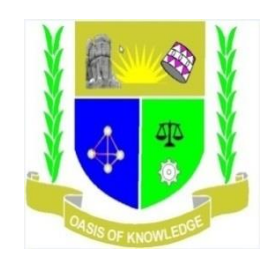

### **JARAMOGI OGINGA ODINGA UNIVERSITY OF SCIENCE AND TECHNOLOGY**

# **SCHOOL OF INFORMATICS AND INNOVATIVE SYSTEMS**

# **UNIVERSITY EXAMINATION FOR THE DEGREE OF BACHELOR OF BUSINESS ADMINISTRATION**

## **MAIN CAMPUS**

#### **1 ST YEAR 2ND SEMESTER 2016/2017 ACADEMIC YEAR**

**COURSE CODE: SCS 114**

**COURSE TITLE: INTRODUCTION TO SPREADSHEETS AND DATABASES**

**EXAM VENUE: STREAM: BBA**

**DATE: EXAM SESSION:** 

**TIME: 2.00 HOURS**

#### **INSTRUCTIONS:**

- **1. Question 1 is Compulsory and ANY other two questions.**
- **2. Candidates are advised not to write on the question paper**
- **3. Candidates must hand in their answer booklets to the invigilator while in the examination room**

### **QUESTION ONE**

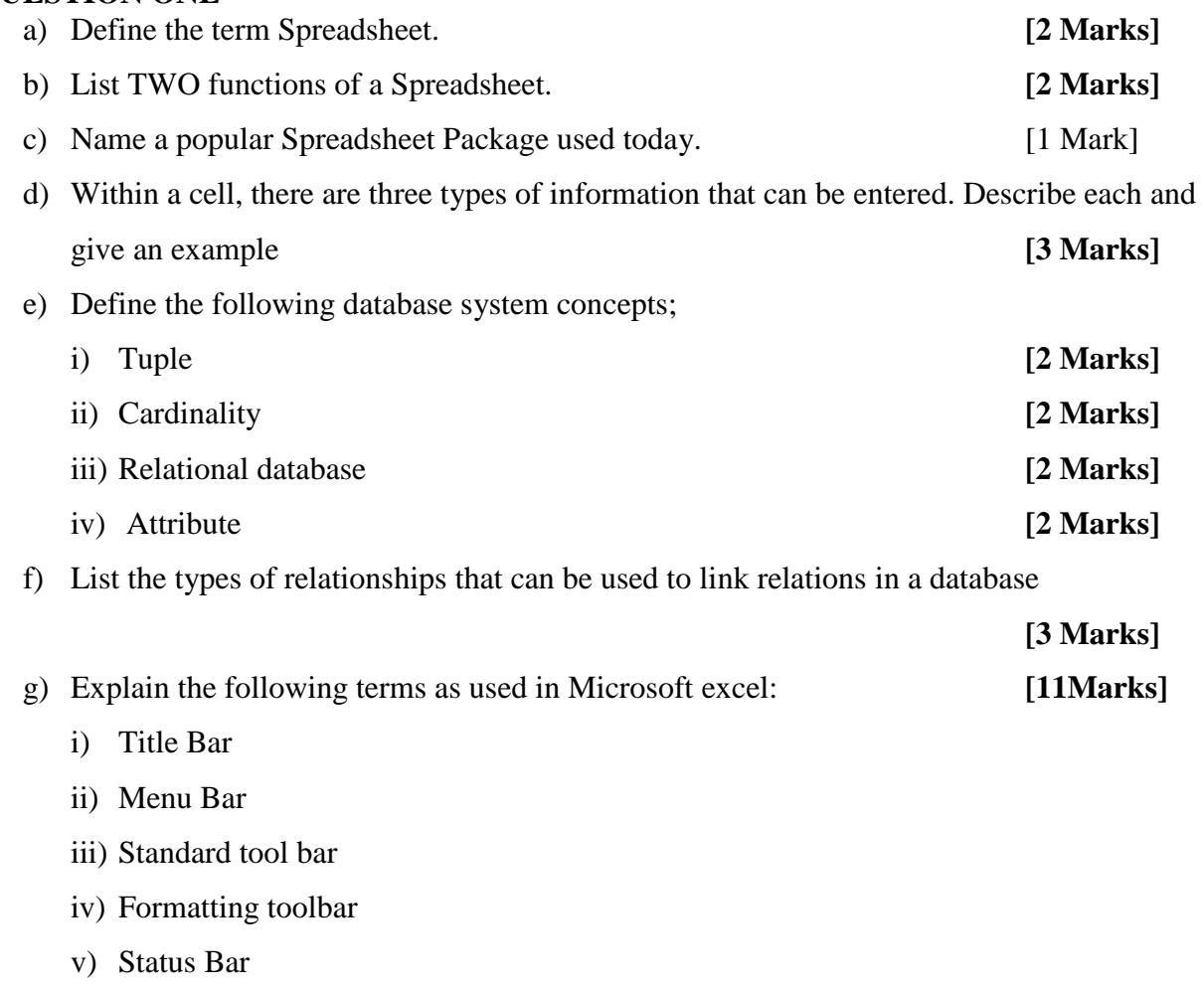

## **QUESTION TWO**

a) Briefly describe the following terms as they relate to Microsoft Excel:

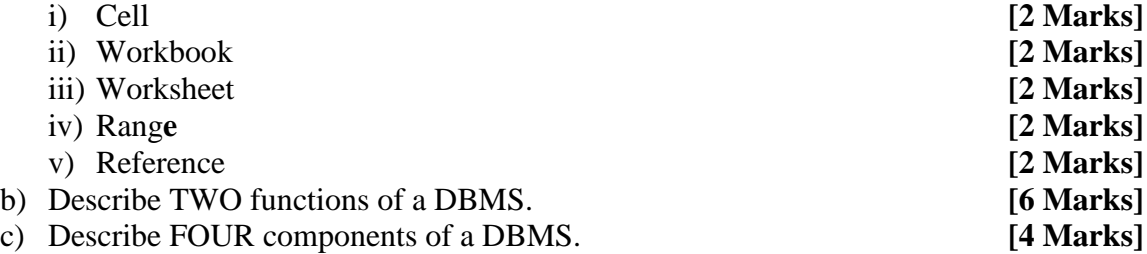

# **QUESTION THREE**

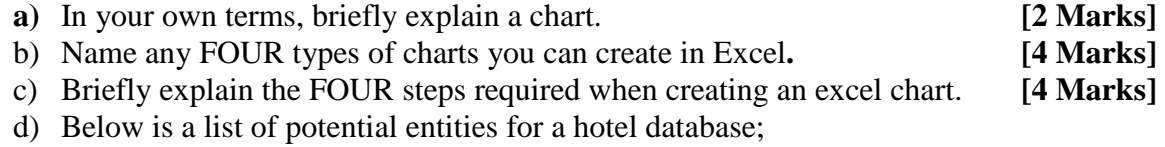

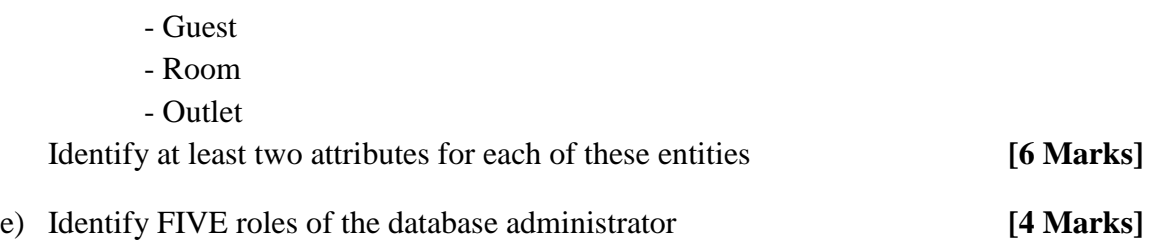

#### **QUESTION FOUR**

a) Use the spreadsheet simulation illustrated below, to answer the questions:

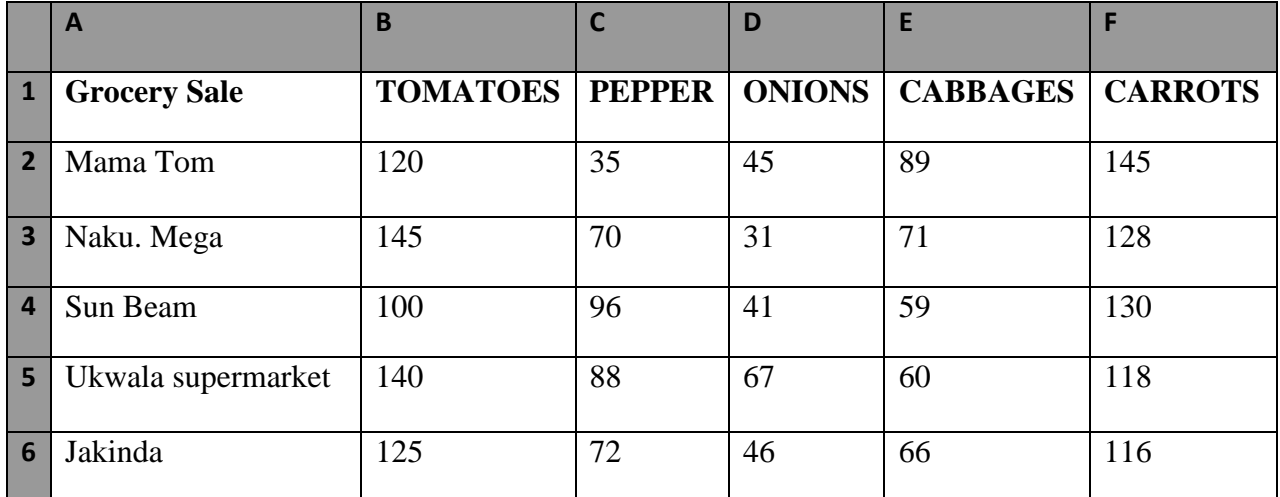

a) Provide the formula for finding:-

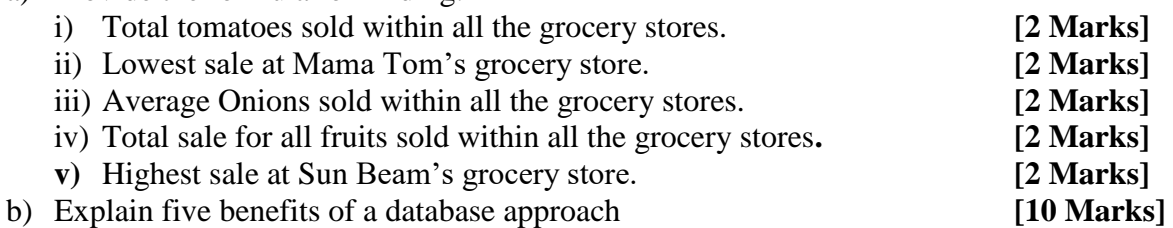

## **QUESTION FIVE**

a) Explain how you would carry out the following tasks while working on Spreadsheets:

[**10 Marks]**

- i) Start a new Workbook
- ii) Rename a Worksheet
- iii) Insert a Worksheet
- iv) To save a Workbook
- b) Explain **Four** database models **[10 Marks]**